# Expressions régulières sous tous les angles

Par Mathieu Gaouette

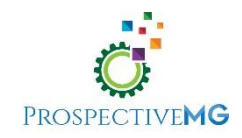

### Agenda

- L'origine
- Définir le langage
- Utilité
- Expressions régulières avec SAS
- Mises en garde

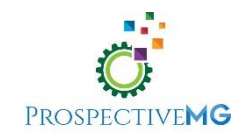

## **Origines**

- Concept introduit dans les années 1950s.
- Le Mathématicien Stephen Cole Kleene a formalisé la définition de « langage régulier ».
- Il existe nombreux langages réguliers mais les expressions régulières « Perl » est le plus répandu.

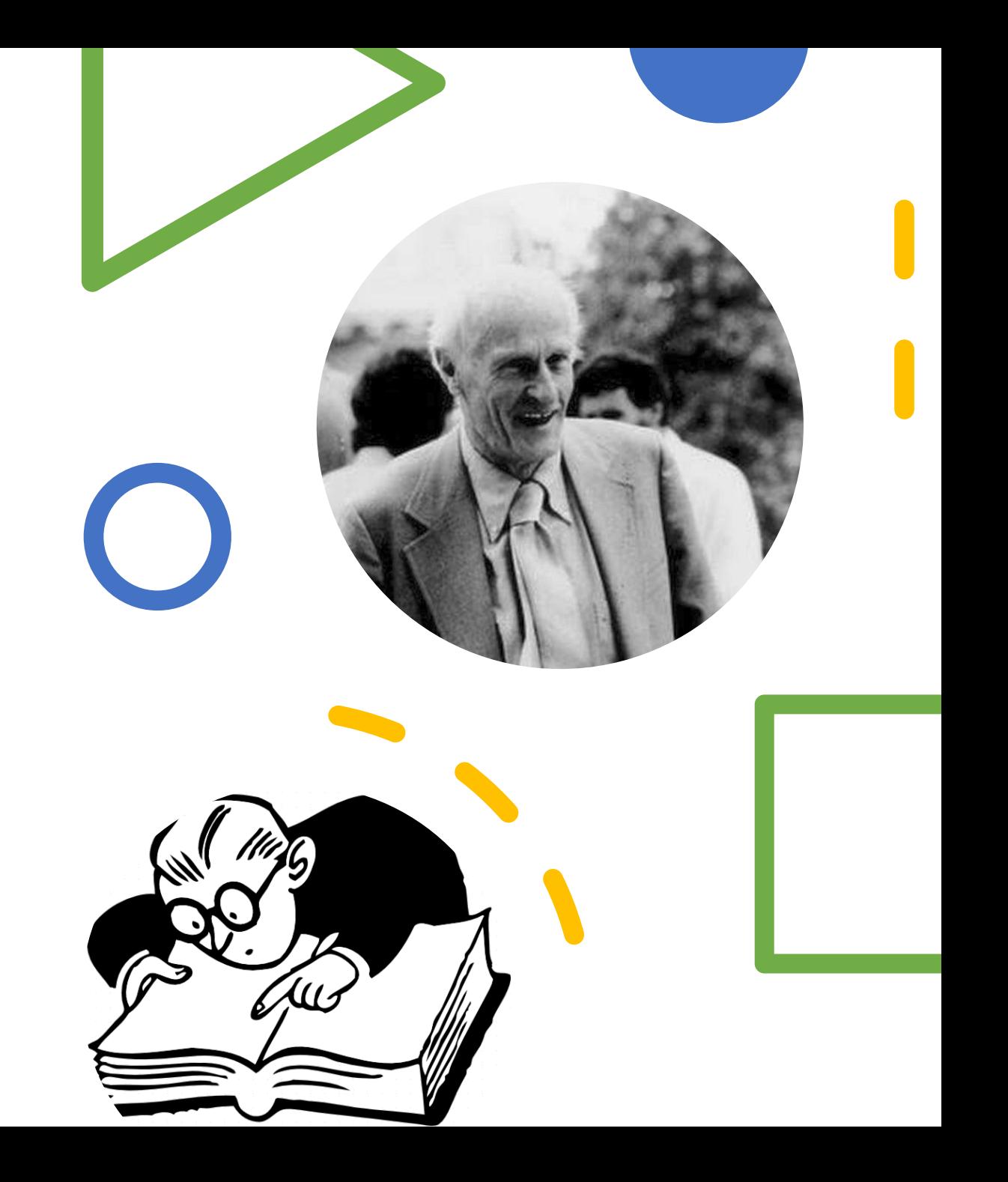

### Expression régulière

- *En informatique, une expression régulière* […] *est une chaîne de caractères qui décrit, selon une syntaxe précise, un ensemble de chaînes de caractères possibles.* – Wikipedia
- On utilise souvent le terme « regex » pour simplifier

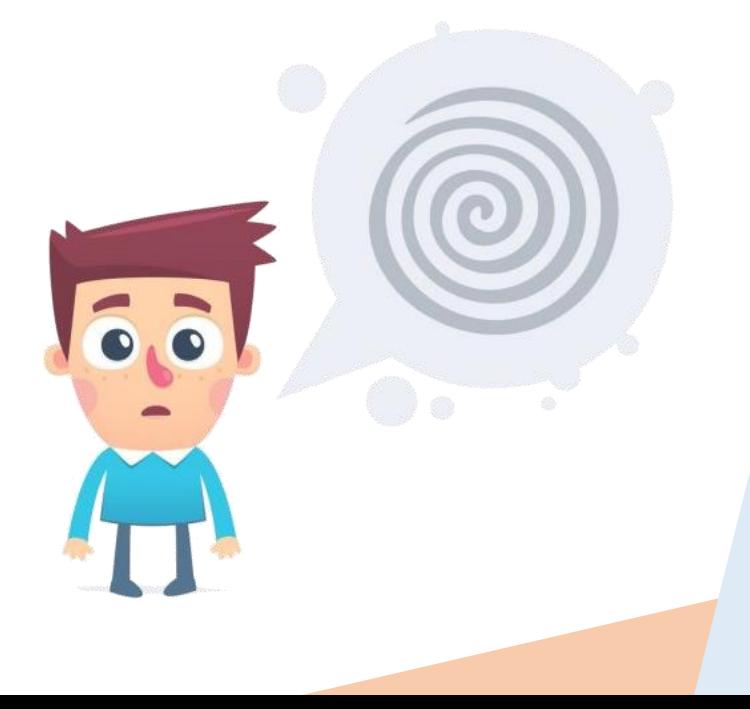

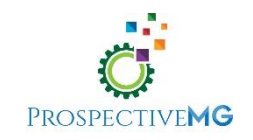

### Exemple

• Qu'est-ce qui constitue un numéro de téléphone en Amérique du Nord?

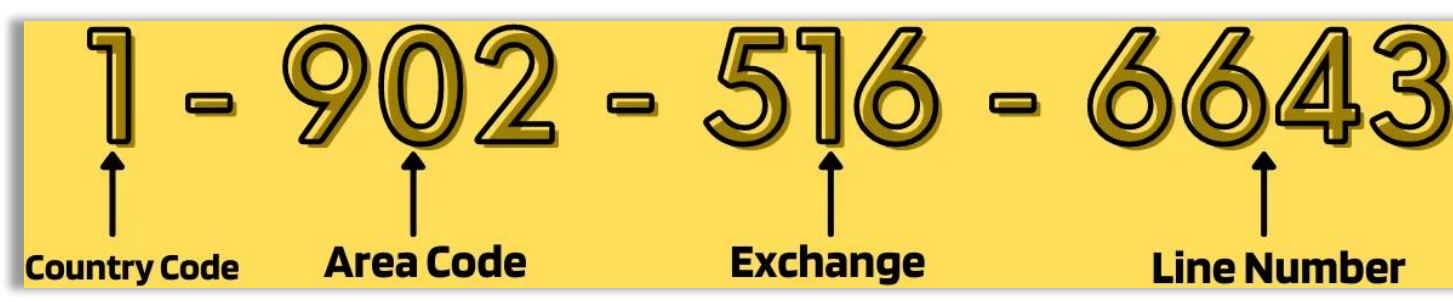

- Est-ce 902-516-6643 un numéro valide ?
- Est-ce (902) 516-6643 un numéro valide ?
- Est-ce 902.516.6643 un numéro valide?
- Est-ce 9 025 166 643 un numéro valide ? X

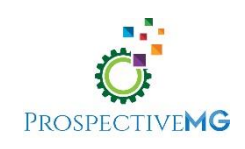

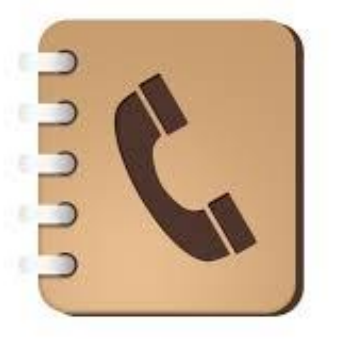

### Exemple - suite

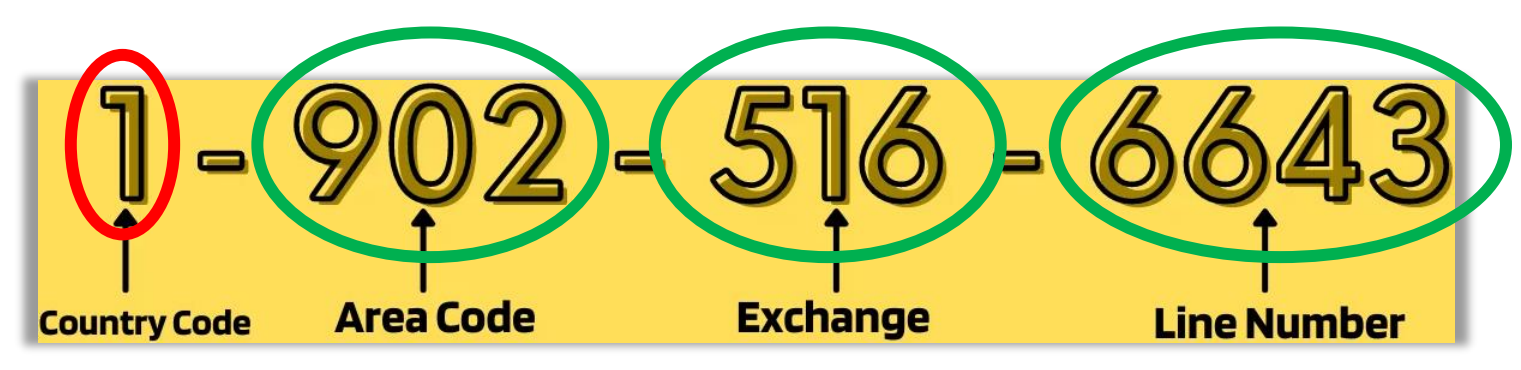

Qu'est-ce qui constitue un numéro valide ?

- On va identifier les numéros en **vert** comme requis ET devant être en groupes (3,3,4)
- Nous allons permettre un unique caractère pour un code de pays (**optionnel**)
- On nécessite un minimum d'un caractère non-alphanumérique comme délimiteur entre ces groupes de nombres.

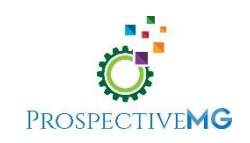

### Exemple - suite

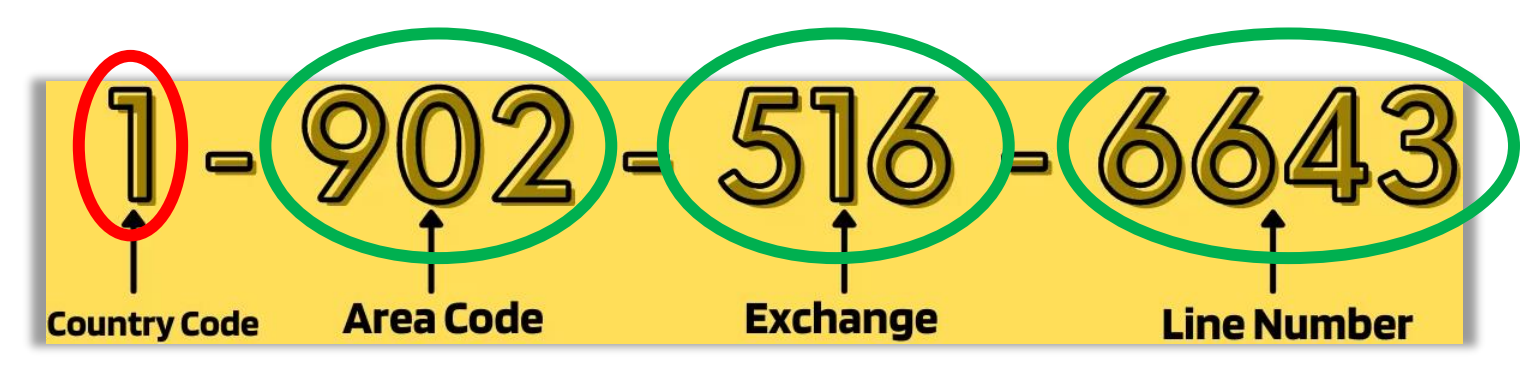

- **\d** représente un chiffre (un unique caractère)
- **\d\d\d** représente 3 chiffres consécutifs (aussi valide: \d{3})
- **\d{3}-\d{3}-\d{4}** est une expression régulière qui représente un numéro sous le format NNN-NNN-NNNN.

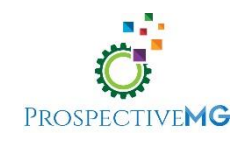

### Le langage: Les types de caractères

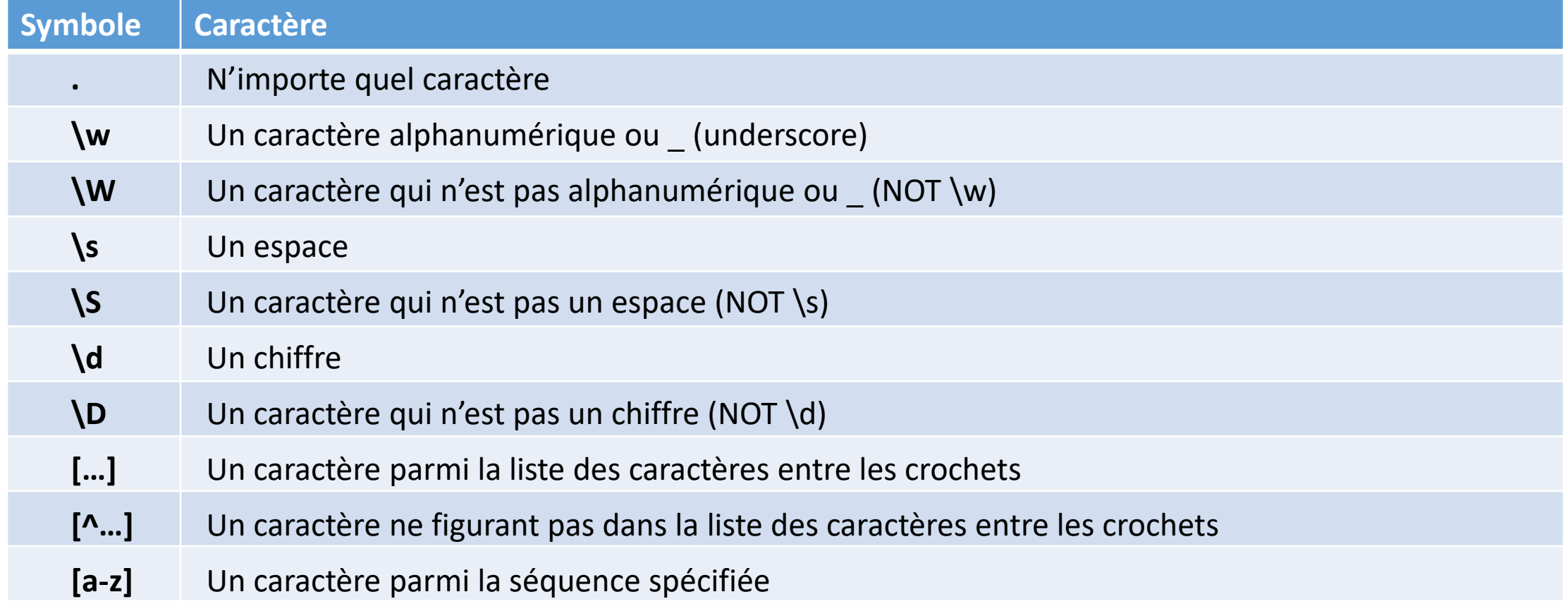

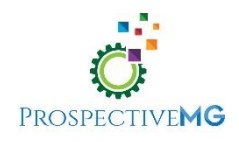

## Le langage: Multiplicateurs

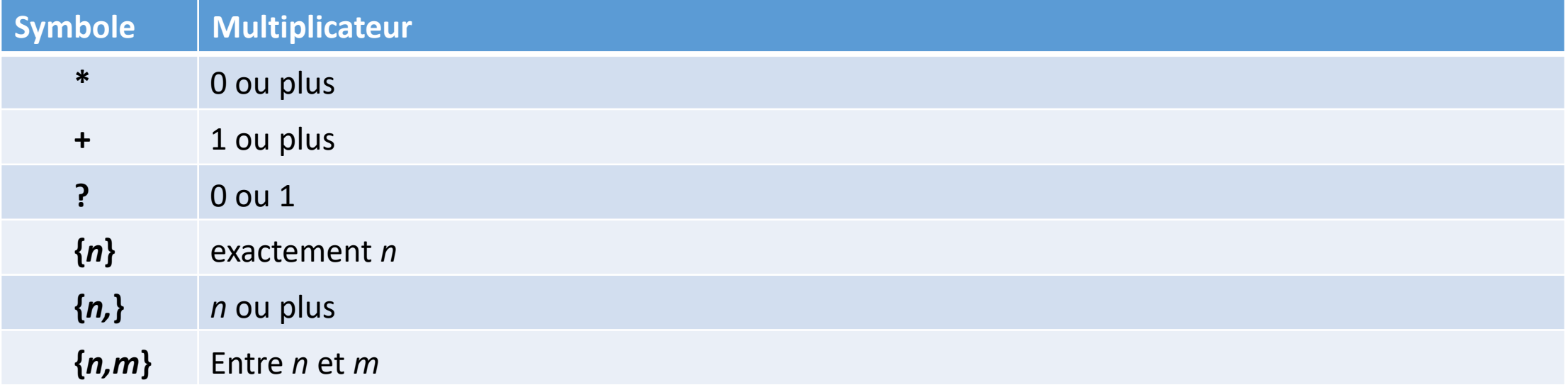

#### Exemple:

• \d?-?\d{3}-\d{3}-\d{4} représente "1-902-516-6643" mais également "-902-516-66435-184"

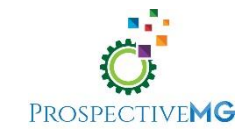

## Le langage: Indicateurs de position

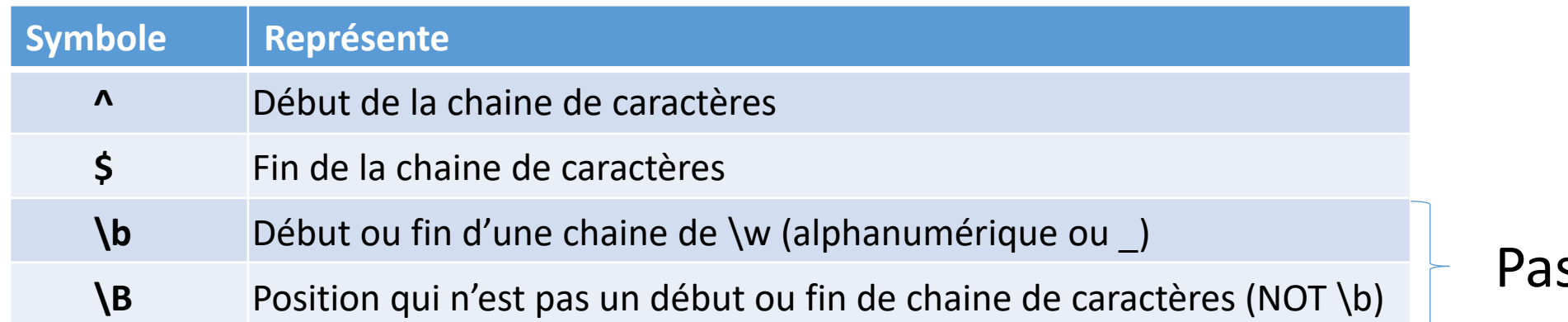

s un fan!

#### Exemple:

• ^\d?-?\d{3}-\d{3}-\d{4}\$ représente "1-902-516-6643" mais ne représente pas "-902-516-66435-184" *Place à amélioration*

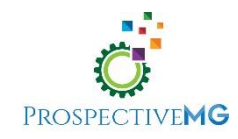

## Le langage: Le héros des regex!

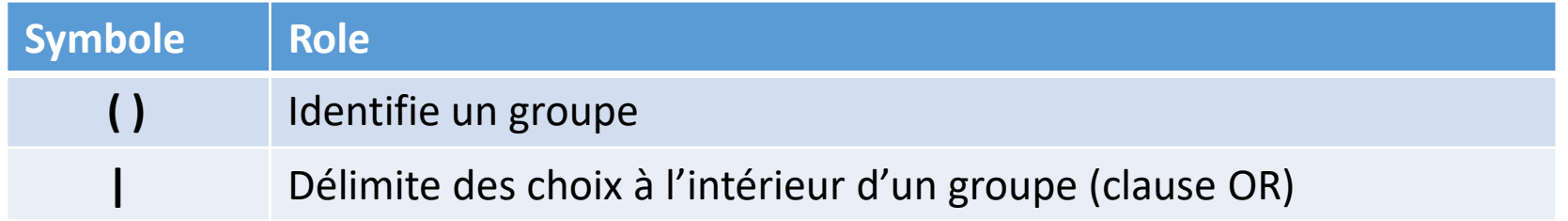

#### Exemple:

•  $\wedge(\{d-1\}\{d\} - \{d\} - \{d\}$ 

*Permet soit un chiffre et un tiret ou rien*

représente:

- "1-902-516-6643"
- "902-516-6643"

Mais ne représente pas:

• "-902-516-6643"

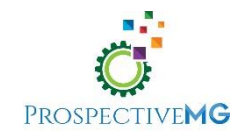

### La meilleure référence regex SAS

- SAS9 Perl Regular Expressions Tip est disponible sur support.sas.com.
- Bon d'en avoir une copie ou un lien dans vos favoris.

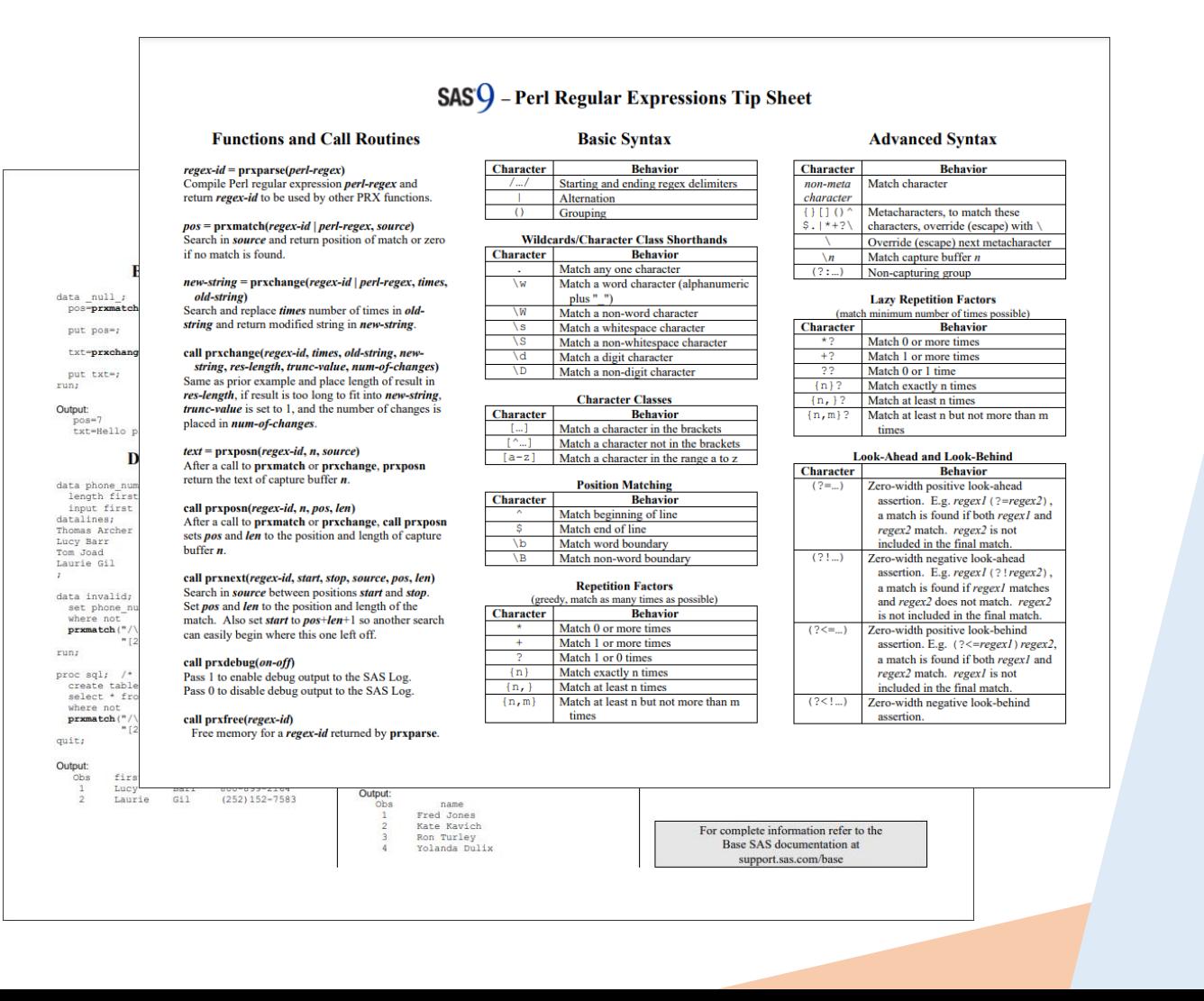

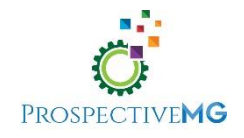

### Utilité

• Il y a deux grandes catégories d'utilisation des regex

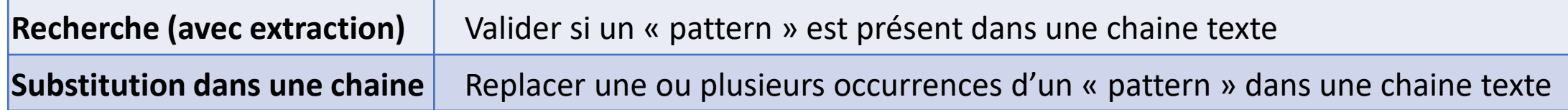

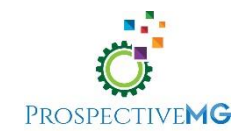

### Partons à la chasse aux chaines de texte

- Détecter une regex prends 1 ou deux étapes:
	- Compiler une regex (optionnel)
	- Tester une chaine de caractères pour une regex
- La compilation est effectuée via la fonction **prxparse**
- Le test d'une regex est effectué via la fonction **prxmatch**

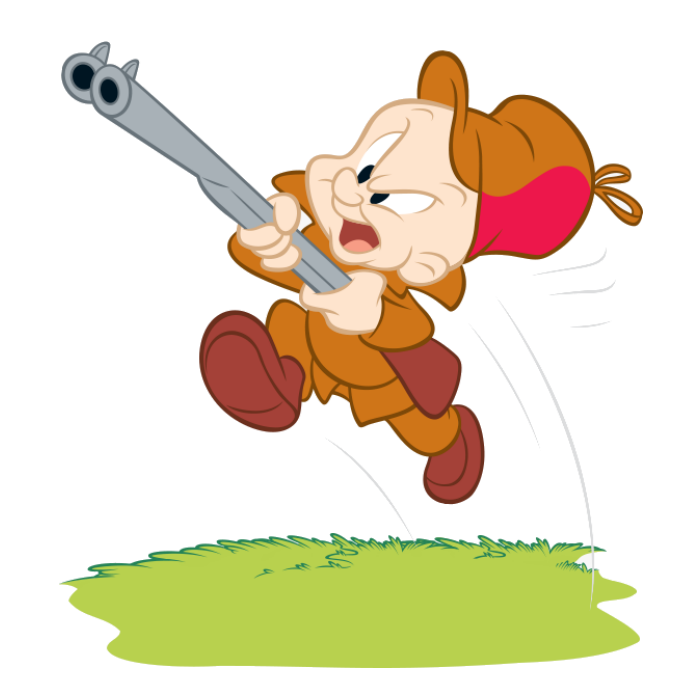

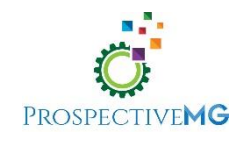

#### prxparse

prxparse(*<chaine contenant une regex>*)

- La chaine texte regex doit contenir des délimiteurs (normalement "/")
- La fonction retourne un nombre entier qui identifie l'expression régulière compilée

*Assurez-vous de la conserver dans une variable sur laquelle un « retain » a été effectué.*

Exemple:

re\_phoneno = prxparse(**'/**^(\d-|)\d{3}-\d{3}-\d{4}\$**/'**) ;

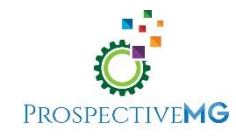

#### prxmatch

prxmatch(*<regex (référence ou expression)>*,*<chaine de caractères>*)

- Si une chaine texte est utilisée comme regex alors elle sera compilée à la volée
- La fonction retourne la position de début du pattern trouvé (regex) dans la chaine de caractères (comme la fonction index)

Exemple:

phoneno\_pos = prxparse(**re\_phoneno**,char\_phone) ; phoneno\_pos = prxparse(**'/^(\d-|)\d{3}-\d{3}-\d{4}\$/',** char\_phone) ;

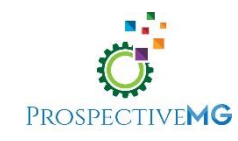

#### prxposn

prxposn(*<regex (référence ou expression)>*,<# groupe>,*<chaine de caractères>*)

- Si une chaine texte est utilisée comme regex alors elle sera compilée à la volée
- Le numéro de groupe réfère aux éléments compris entre les parenthèses dans la regex
- La fonction retourne le contenu de la chaine qui est associé au groupe spécifié Exemple:

```
country_cd = prxposn(re_phoneno, 1, char_phone) ;
country_cd = prxposn('/^(\d-|)\d{3}-\d{3}-\d{4}$/', 1, char_phone) ;
```
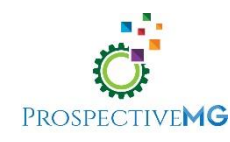

### Exemple - Préparation

```
data test phone ;
    length phone nb raw $ 20 ;
```

```
phone nb raw = '902-516-6643' ; output ;
   phone nb raw = '1-902-516-6643' ; output ;
   phone nb raw = '(902) 516-6643' ; output ;
   phone nb raw = '902.516.6643' ; output ;
   phone nb raw = '9 025 166 643' ; output ;
run ;
```
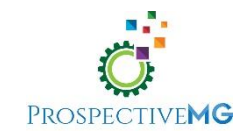

#### Exemple 1 – Le code

```
data test phone ;
    if n = 1 then do ;
       retain re phoneno ;
       /* Décrit D-DDD-DDD-DDDD et DDD-DDD-DDDD */
       re phoneno = prxparse('/^(\d-|)\d{3}-\d{3}-\d{4}\s*$/') ;
    end ;
    drop re : ;
    set test phone ;
    if prxmatch(re phoneno,phone nb raw) > 0 then ind valid phonenb = 1;
```
else ind valid phonenb = 0 ;

run ;

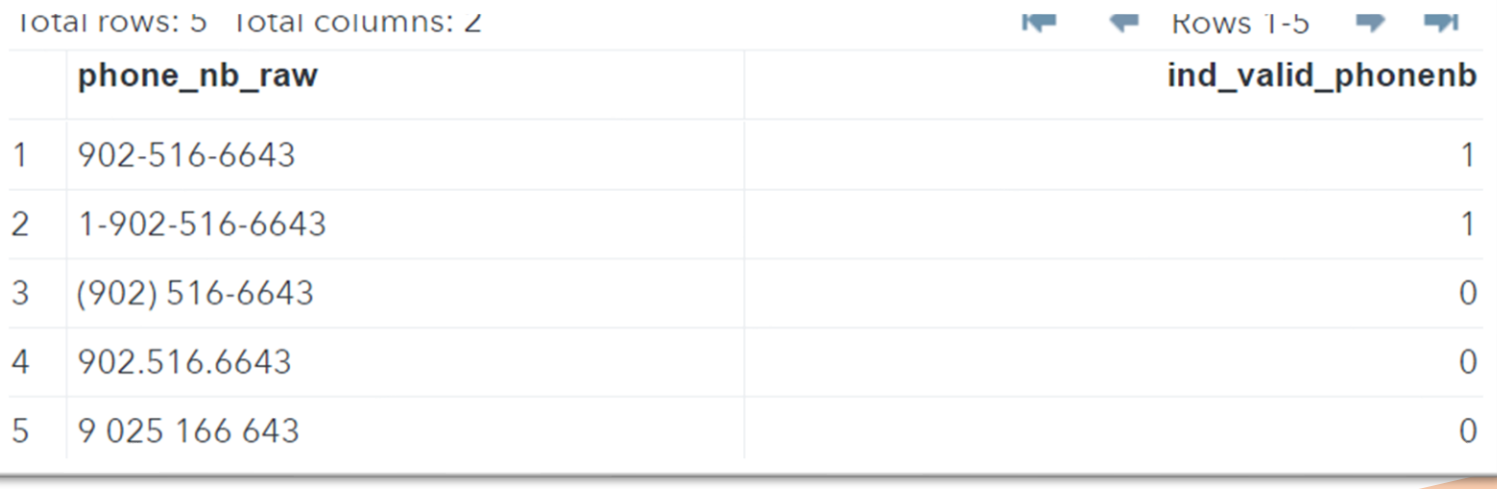

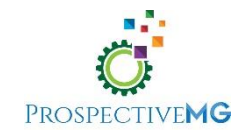

### Exemple 2 – Le code

```
data test phone ;
    length phone nb raw $ 20 phone1 phone2 $ 3 phone3 $ 4 ;
    if n = 1 then do;
       retain re phoneno ;
       /* Décrit D-DDD-DDD-DDDD et DDD-DDD-DDDD */
        re phoneno = prxparse('/^(\d-|)(\d{3})-(\d{3})-(\d{4})\s*$/') ; /* \s* ajouté */
    end ;
    drop re : ;
    set test phone ;
    if prxmatch(re phoneno, phone nb raw) > 0 then do ;
       phone1 = prxposn(re phoneno,2,phone nb raw) ;
       phone2 = prxposn(re phoneno,3,phone nb raw) ;
       phone3 = prxposn(re phoneno,4,phone nb raw) ;
    end ;
    else call missing(phone1,phone2,phone3) ;
run ;
```
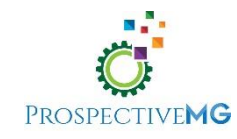

### Exemple 2 – Les résultats

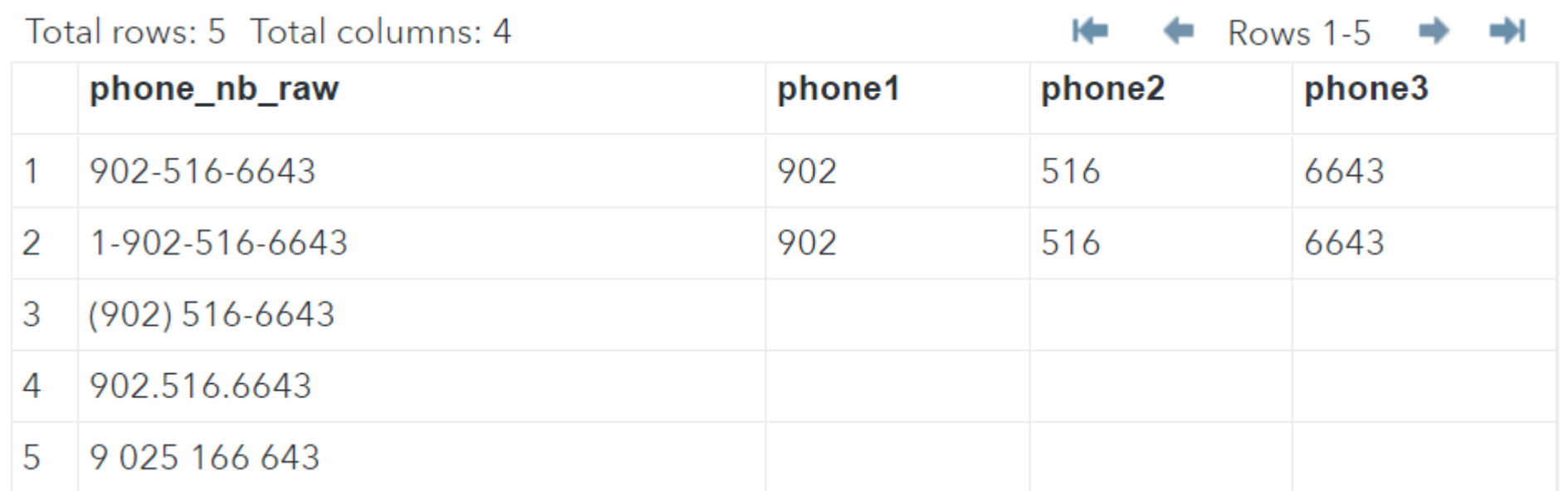

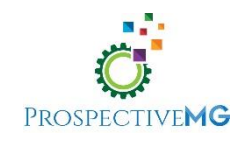

### Substitution

• Effectuer de la substitution avec les regex nécessite une syntaxe différente:

> s/**<regex>**/**<Remplacement>**/ Tout ce qui est ici est remplacé par

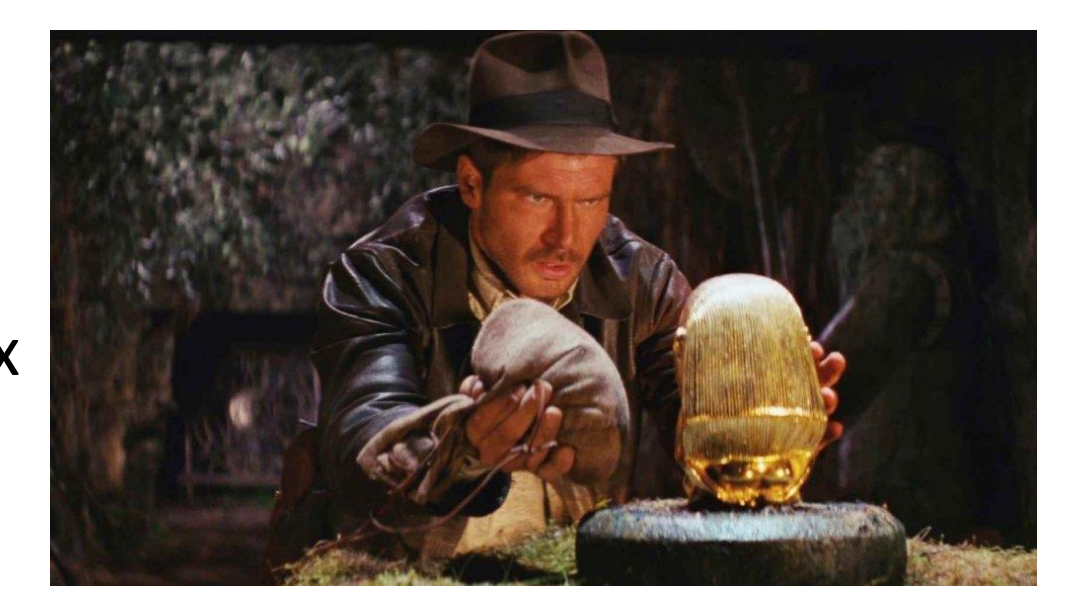

• Pour conserver des composantes de la **source**, on peut utiliser les groupes (parenthèses) et y référer en **sortie** avec \$1 (1er groupe), \$2 (2<sup>ième</sup> groupe), ...

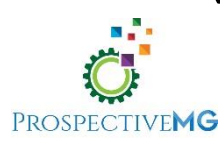

### Substitution en préservant des composantes

#### Exemple:

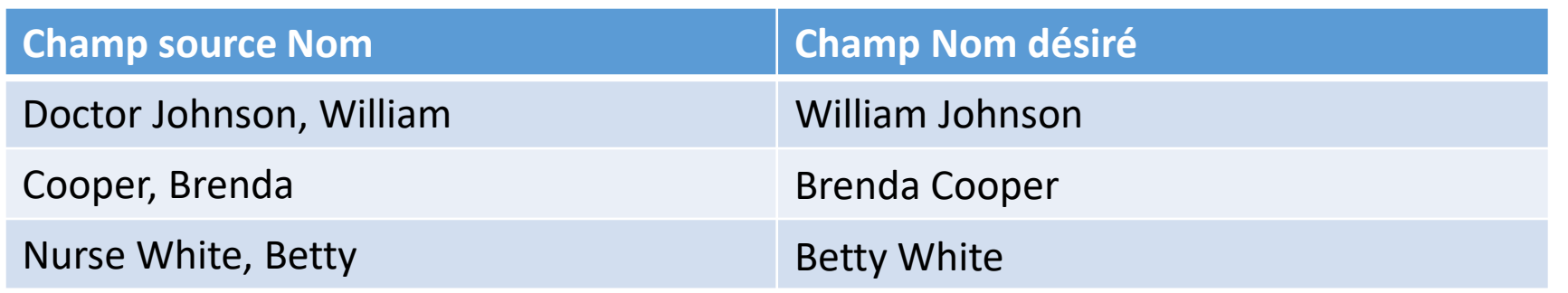

Regex de substitution

s/^<mark>(Doctor|Nurse|)</mark>\s\*<mark>(\w+)</mark>\s\*,\s\*<mark>(\w+)</mark>\s\*/\$3 \$2<mark>/</mark> Groupe 1 Groupe 2 Groupe 3

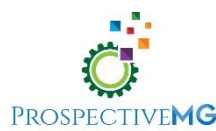

### Substitution de donnée

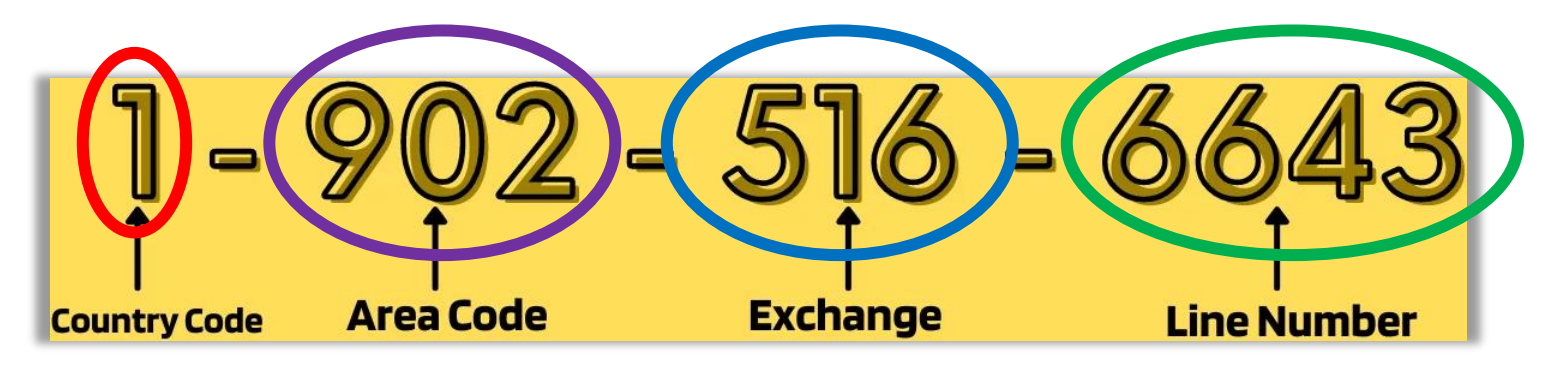

Regex de substitution

s/^<mark>(\d[\s\-]|\(?)</mark>(\d{3})[\s\-\)\.]+<mark>(\d{3})</mark>[\s\-\.]+<mark>(\d{4})</mark>\s\*\$/<mark>\$2 \$3 \$4</mark>/

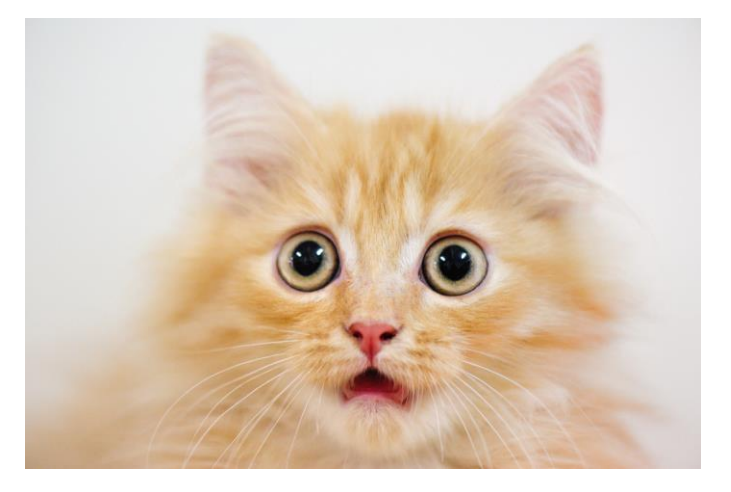

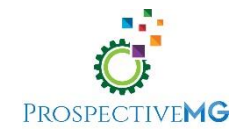

#### prxchange

prxchange(*<regex>*, *<# remplacements>*, *<chaine de caractères>*)

- Si une chaine texte est utilisée comme regex alors elle sera compilée à la volée
- Sert à limiter le nombre de remplacements. On peut utiliser "-1" pour ne pas fixer de limite
- La fonction retourne le résultat de la substitution

Exemple:

phoneno\_std = prxchange(**re\_phonedlm**,-1,char\_phone) ; phoneno std = prxchange(*<actual regex>*,-1, char phone) ;

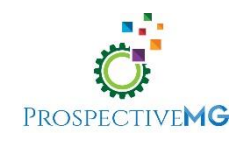

#### Exemple 3 – Le code

```
data test phone ;
    length phone nb raw phone std $ 20 ;
    if n = 1 then do;
        retain re_phoneno_std ;
        re phoneno std =prxparse('s/^(\d[\s\-]|\(?)(\d{3})[\s\-\)\.]+(\d{3})[\s\-\.]+(\d{4})\s*$/$2 $3 $4/') ;
    end ;
    drop re : ;
    set test phone ;
    phone std = prxchange(re phoneno std,-1, phone nb raw) ;
```
run ;

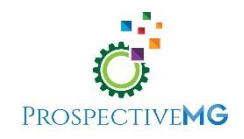

### Exemple 3 – Les résultats

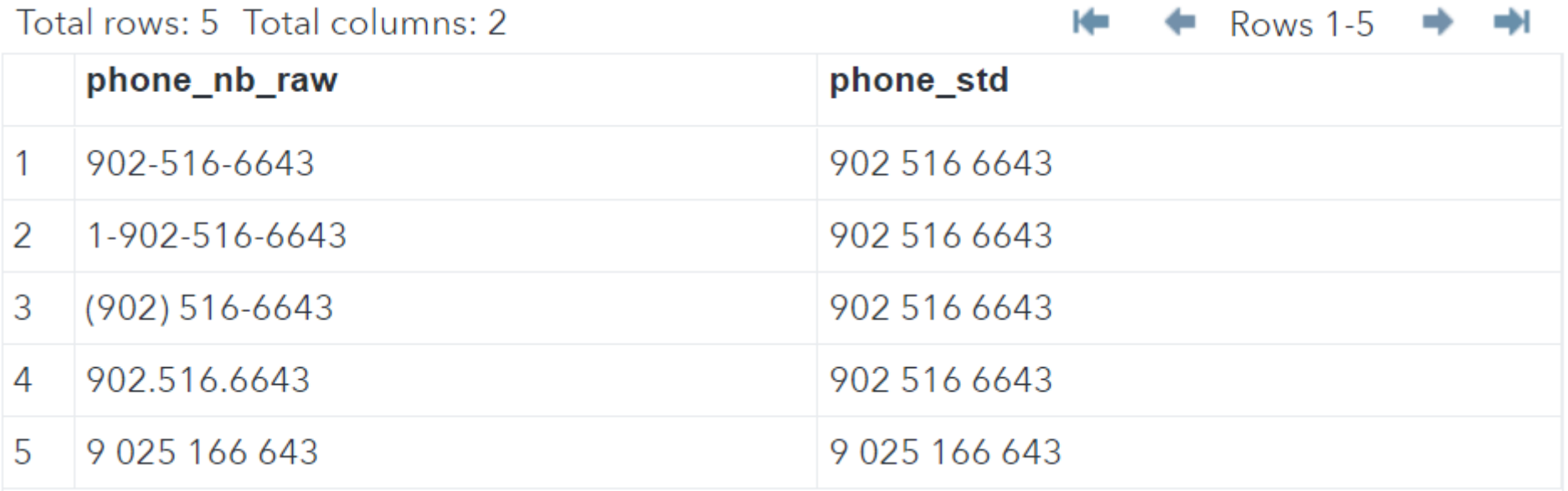

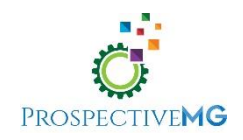

### Mises en garde

- La syntaxe du langage regex est plus complexe que le code SAS de base
- Mieux d'éviter quand une fonction existante fait le même travail (ex: scan, index, tranwrd, …)
- Mieux de tester la performance lorsque l'on veut utiliser à l'intérieur de proc sql sur des tables massives (Il pourrait y avoir un impact significatif)

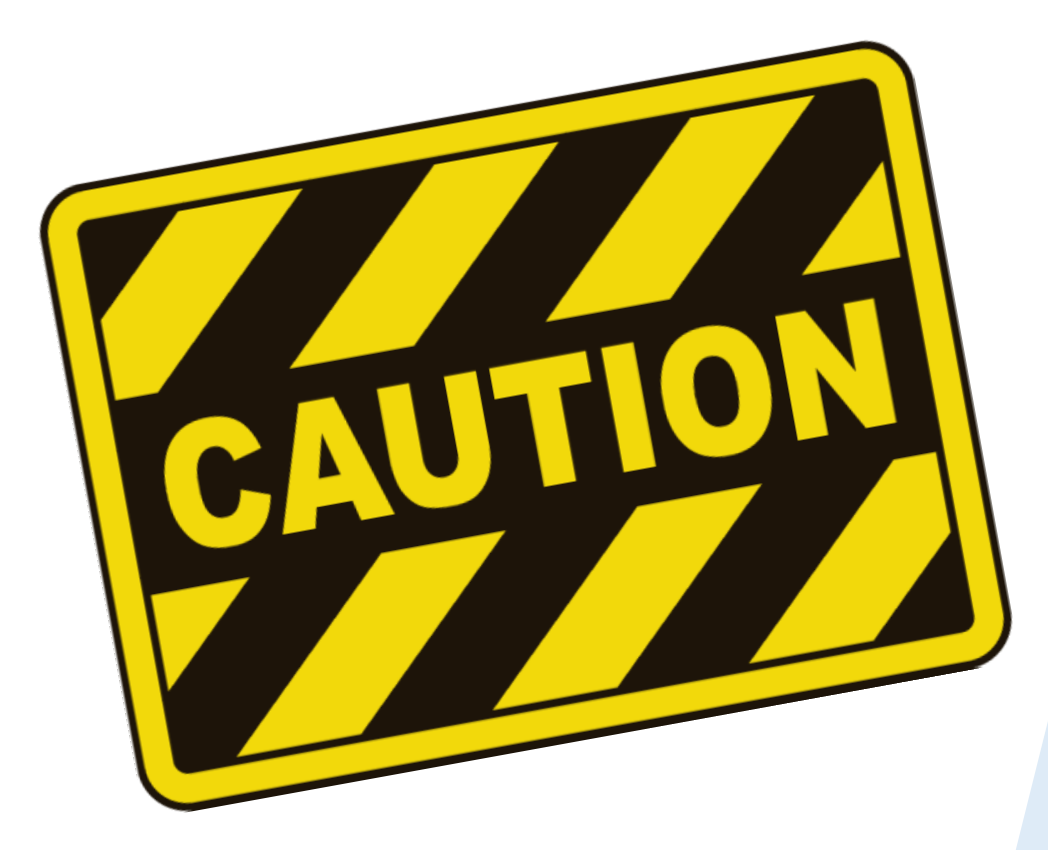

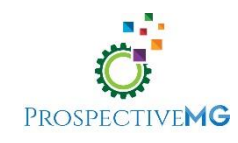

## Ce que je n'avais pas le temps de couvrir

- Regex greedy vs non-greedy
- Exemples avec Proc SQL
- Exemples à l'intérieur de conditions « where » à l'intérieur d'autres étapes (print, sort, …)
- Analyse détaillée de la performance et comparaison avec d'autres fonctions (index, scan, …)

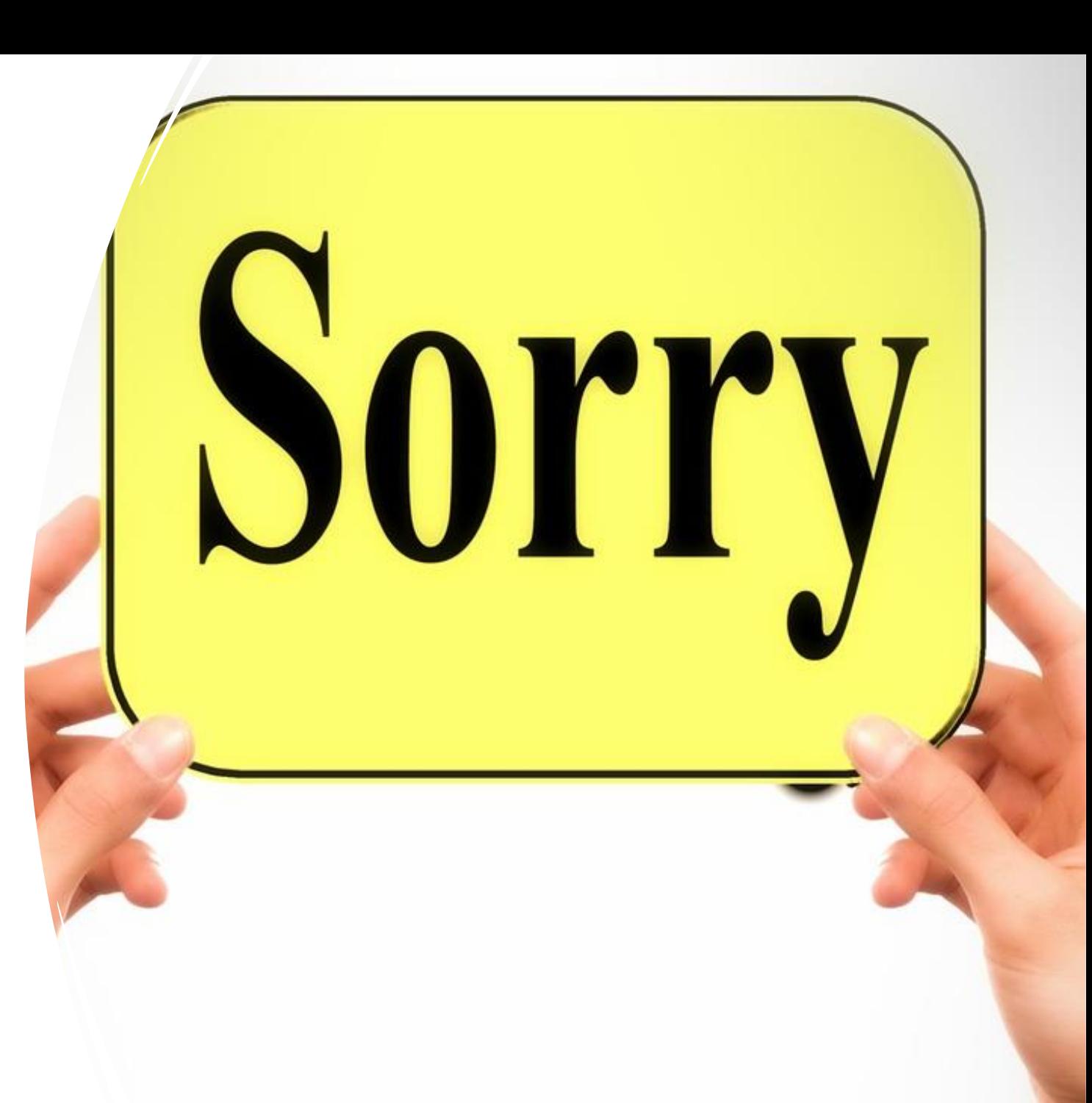

### Conclusion

*"Je suppose qu'il est tentant, si le seul outil dont vous disposez est un marteau, de tout traiter comme s'il s'agissait d'un clou."*

*Abraham Maslow*

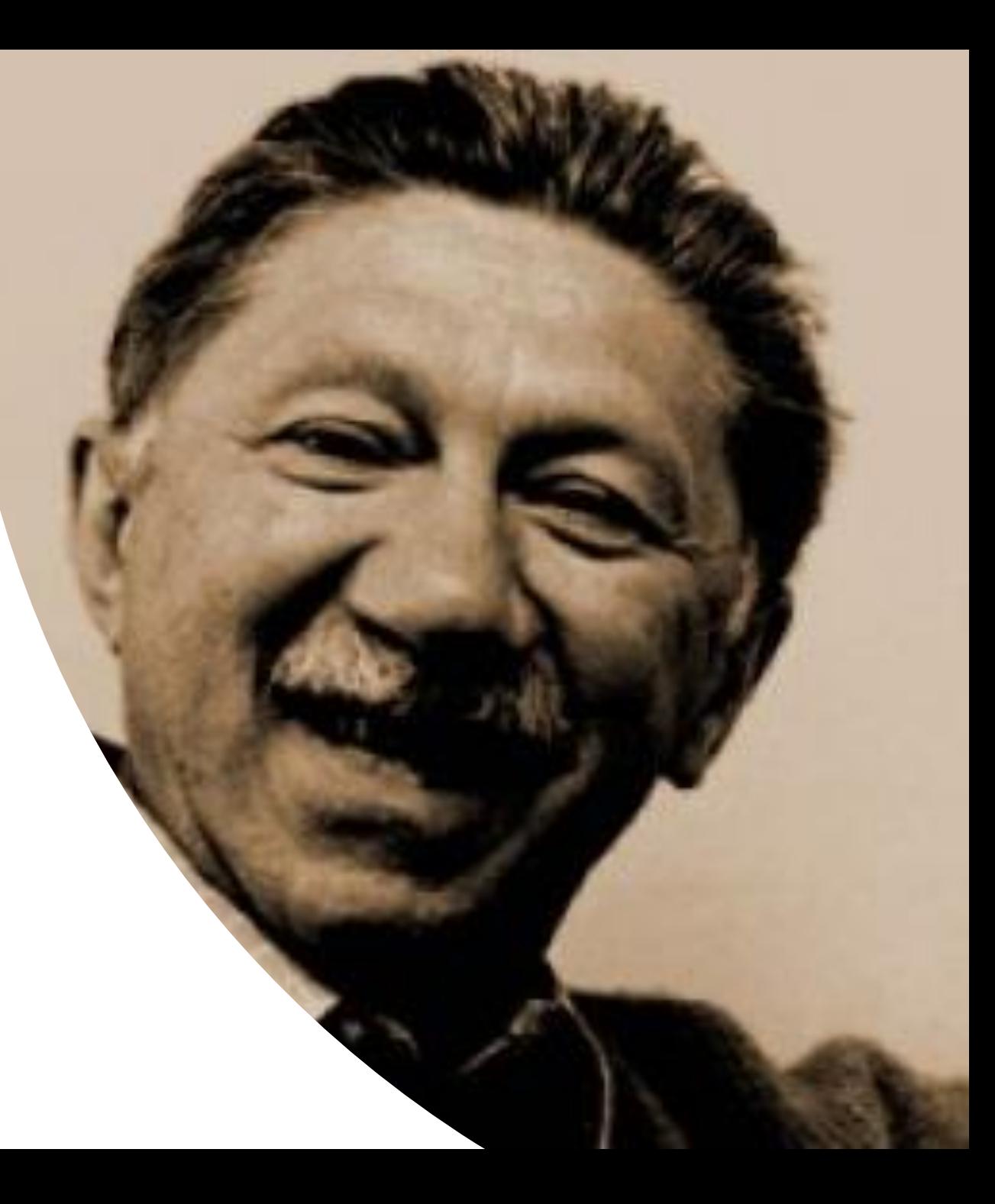

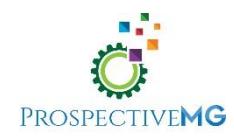

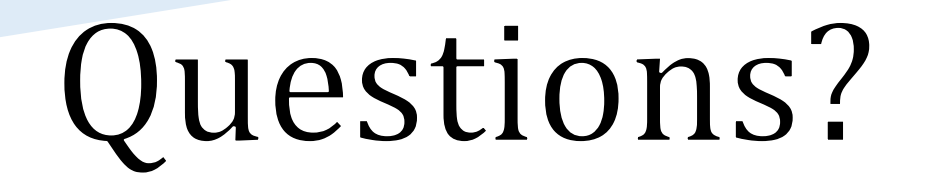

# Commentaires?

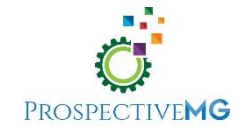

### Références

- [https://support.sas.com/rnd/base/datastep/perl\\_regexp/regexp-tip](https://support.sas.com/rnd/base/datastep/perl_regexp/regexp-tip-sheet.pdf)[sheet.pdf](https://support.sas.com/rnd/base/datastep/perl_regexp/regexp-tip-sheet.pdf)
- <https://regex101.com/>
- [https://documentation.sas.com/api/collections/edmcdc/v\\_017/docse](https://documentation.sas.com/api/collections/edmcdc/v_017/docsets/ds2ref/content/ds2ref.pdf) [ts/ds2ref/content/ds2ref.pdf](https://documentation.sas.com/api/collections/edmcdc/v_017/docsets/ds2ref/content/ds2ref.pdf) (Chapitre 7)

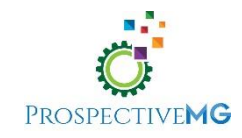